#### Table des matières

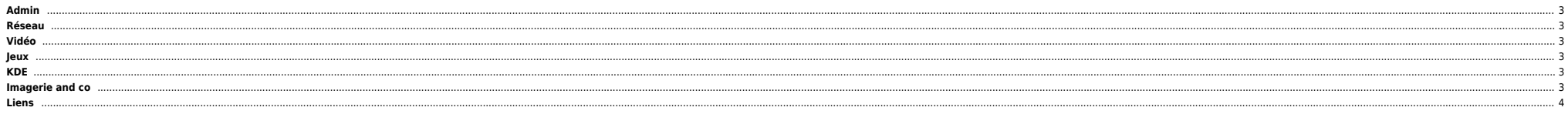

#### <span id="page-2-0"></span>**Admin**

- [Backup](https://unix.ndlp.info/doku.php/informatique:nix:linux:linux_backup) [Blades DELL](https://unix.ndlp.info/doku.php/informatique:nix:linux:blades_dell)
- [Boot](https://unix.ndlp.info/doku.php/informatique:nix:linux:linux_boot)
- [Btrfs](https://unix.ndlp.info/doku.php/informatique:nix:linux:linux_btrfs)
- [Cartes ILO et DRAC](https://unix.ndlp.info/doku.php/informatique:nix:linux:linux_ilo_drac)
- [Dépannage](https://unix.ndlp.info/doku.php/informatique:nix:linux:linux_depannage) [Divers](https://unix.ndlp.info/doku.php/informatique:nix:linux:linux_divers)
- 
- $\bullet$  [ESX](https://unix.ndlp.info/doku.php/informatique:nix:linux:linux_esx)
- $\bullet$  [FS, ext3, reiserfs ...](https://unix.ndlp.info/doku.php/informatique:nix:linux:linux_fs) [Gestion CPU](https://unix.ndlp.info/doku.php/informatique:nix:linux:linux_cpu)
- 
- [Gestion de l'espace disque et LVM](https://unix.ndlp.info/doku.php/informatique:nix:linux:linux_lvm) [Gestion de la mémoire](https://unix.ndlp.info/doku.php/informatique:nix:linux:linux_mem)
- [Gestion des packages](https://unix.ndlp.info/doku.php/informatique:nix:linux:linux_gestion_packages)
- **•** [Iredmail](https://unix.ndlp.info/doku.php/informatique:nix:linux:linux_iredmail)
- [Kernel](https://unix.ndlp.info/doku.php/informatique:nix:linux:linux_kernel)
- **C** [Kickstart](https://unix.ndlp.info/doku.php/informatique:nix:linux:linux_kickstart)
- [Matériel](https://unix.ndlp.info/doku.php/informatique:nix:linux:materiel)
- **•** [Multipath](https://unix.ndlp.info/doku.php/informatique:nix:linux:multipath)
- **[OpenVZ](https://unix.ndlp.info/doku.php/informatique:nix:linux:openvz)**
- **•** [Proxmox](https://unix.ndlp.info/doku.php/informatique:nix:linux:proxmox)  $q$ emu
- 
- [Réseau](https://unix.ndlp.info/doku.php/informatique:nix:linux:linux_reseau)
- $\bullet$  [SAN](https://unix.ndlp.info/doku.php/informatique:nix:linux:linux_san)
- [Sécurité](https://unix.ndlp.info/doku.php/informatique:nix:linux:linux_secu)
- $\bullet$  [Tools](https://unix.ndlp.info/doku.php/informatique:nix:linux:tools)
- $\bullet$  [Tuning](https://unix.ndlp.info/doku.php/informatique:nix:linux:tuning)
- $\bullet$  [Xen](https://unix.ndlp.info/doku.php/informatique:nix:linux:xen)
- [Zimbra](https://unix.ndlp.info/doku.php/informatique:nix:linux:zimbra)
- **•** [Dedibox](https://unix.ndlp.info/doku.php/informatique:nix:linux:dedibox)

## <span id="page-2-1"></span>**Réseau**

[Rapidshare](https://unix.ndlp.info/doku.php/informatique:nix:linux:rapidshare)

## <span id="page-2-2"></span>**Vidéo**

- [Encodage / Réencodage](https://unix.ndlp.info/doku.php/informatique:nix:linux:encodage_reencodage)
- **[Encodage spécifique pour Ipod](https://unix.ndlp.info/doku.php/informatique:nix:linux:encodage_specifique_pour_ipod)**
- [Encodage spécifique pour PocketPC](https://unix.ndlp.info/doku.php/informatique:nix:linux:encodage_specifique_pour_pocketpc)
- **•** [Diffusion](https://unix.ndlp.info/doku.php/informatique:nix:linux:diffusion)
- **•** [Enregistrement](https://unix.ndlp.info/doku.php/informatique:nix:linux:enregistrement) ● [DVD / VOB](https://unix.ndlp.info/doku.php/informatique:nix:linux:dvd_vob)
- 
- [Récupérer les infos d'un fichier](https://unix.ndlp.info/doku.php/informatique:nix:linux:recuperer_les_infos_d_un_fichier) [Tips Freeplayer](https://unix.ndlp.info/doku.php/informatique:nix:linux:tips_freeplayer)

## <span id="page-2-3"></span>**Jeux**

[Wine](https://unix.ndlp.info/doku.php/informatique:nix:linux:wine)

# <span id="page-2-4"></span>**KDE**

**•** [Rendre les polices plus belles avec Firefox](https://unix.ndlp.info/doku.php/informatique:nix:linux:kde:firefox)

# <span id="page-2-5"></span>**Imagerie and co**

**[Metapixel](https://unix.ndlp.info/doku.php/informatique:nix:linux:metapixel) : créer des mosaïques** 

## <span id="page-3-0"></span>**Liens**

#### <http://rute.2038bug.com/index.html.gz>

Le site au format HTML téléchargeable : [ici](http://files.ndlp.info/bazar/info/rute.html.tar.bz2) Le site au format PDF téléchargeable : [ici.](http://files.ndlp.info/bazar/info/rute.pdf)

From: <https://unix.ndlp.info/>- **Where there is a shell, there is a way**

Permanent link: **<https://unix.ndlp.info/doku.php/informatique:nix:linux>**

Last update: **2021/01/12 16:47**